# **УДК 631.3**

## **В.А. Тихомиров**

# **МЕТОДИКА РАСЧЕТА ЭНЕРГЕТИЧЕСКИХ ПОКАЗАТЕЛЕЙ ПРЕОБРАЗОВАТЕЛЬНЫХ УСТРОЙСТВ**

#### Нижегородский государственный технический университет им. Р.Е. Алексеева

Современные электроустановки для питания различных устройств и систем электропривода, как правило, содержат в своем составе преобразовательные устройства. Очень важно иметь инструмент для изучения происходящих в преобразовательных устройствах процессов. Дополнительно к этому необходимо иметь инструмент для получения количественных оценок энергетических показателей электроустановок с преобразовательными устройствами. Предлагается методика расчета энергетических показателей различных преобразовательных устройств с использованием персональных компьютеров и программных средств, работающих на самой распространенной в настоящий момент платформе Windows.

*Ключевые слова:* преобразовательные устройства, энергетические показатели, методика расчета, компьютерные пакеты моделирования и расчета.

При разработке и эксплуатации преобразовательных устройств необходимо принимать во внимание три аспекта:

- устройство должно удовлетворять требованиям потребителя как по величине выходного напряжения (или тока), так и его качественным показателям, среди которых важнейшими являются гармонический состав напряжений и токов на выходе преобразователя;
- преобразователь не должен оказывать негативного воздействия на питающую сеть и иметь высокие энергетические показатели, среди которых важнейшими являются:
	- гармонический состав тока на входе преобразователя (т.е. тока, потребляемого им из питающей сети);
	- полная мощность. потребляемая из сети, и ее составляющие (активная мощность *Р*, реактивная мощность *Q*, мощность искажения *Т*);
	- $-$  коэффициент мощности *К*м, созф, коэффициент искажения *К*и.
- устройство должно обладать максимальным коэффициентом полезного действия и надежностью.

Активная мощность *Р* обусловлена только первой гармоникой тока. Она идет на создание полезной работы и связана с преобразованием электрической энергии в другие виды энергии (механическую, тепловую, световую и др.). Реактивная мощность *Q* также определяется первой гармоникой сетевого тока, но в отличие от активной мощности, полезно используемой в работе, реактивная мощность *Q* не выполняет полезной работы, она служит лишь для создания магнитных полей в индуктивных приемниках (в электродвигателях, трансформаторах и т. п.), циркулируя все время между источником электроэнергии и приемниками. В совокупности мощности *Р* и *Q* определяют полную мощность первой гармоники тока *S*(1) .

Мощность искажения *Т* обусловлена нелинейностью преобразовательного устройства и потреблением им из сети высших гармоник тока. Мощности *Р*, *Q* и *Т* являются составляющими полной мощности *S*.

Мощности *Q* и *Т*, протекая по элементам электрической сети, вызывают в них дополнительные потери мощности *Р*, что ухудшает коэффициент полезного действия электроустановки. Мощность *Т* может также вызвать искажение напряжения сети. Кроме того, перетоки этих мощностей снижают пропускную способность линий электропередач и трансформаторов, вынуждают увеличивать сечение кабельных линий и выполнять замену трансформаторов на большую номинальную мощность.

Современные персональные компьютеры предоставляют широкие возможности как

1

Тихомиров В.А., 2018.

для изучения рабочих процессов в электроустановках, так и расчета энергетических показателей электрооборудования. Для изучения рабочих процессов нами была выбрана распромолелирования электронных страненная программа устройств MicroCap фирмы SpectrumSoftware [5, 6], а в качестве инструмента для расчета энергетических показателей применен офисный пакет MicrosoftExcel, который является мощным математическим инструментом работы с электронными таблицами. Excel входит в состав пакета MicrosoftOffice и работает на самой распространенной в настоящий момент платформе Windows.

Программа MicroCap фирмы SpectrumSoftware позволяет создавать на основе моделей электронных компонентов разнообразные схемы преобразовательных устройств и получать в виде графиков анализ ее основных характеристик. Программа МісгоСар относится к системам имитационного моделирования. В системе MicroCap используется стандартный для операционной системы Windows многооконный интерфейс с разворачивающимися окнами и меню. В отличие от известных программ, в МісгоСар после создания или редактирования схемы не нужно загружать специальные программы для выполнения моделирования. Выбором соответствующих команд можно проводить моделирование устройства во временной или частотной области, по переменному или постоянному току непосредственно после создания схемы в редакторе. Для этих целей в программе МісгоСар используется внутренний **SPICE вычислитель** 

Интерфейс программы практически не изменяется в зависимости от режима анализа, что заметно облегчает ее освоение. При этом результаты могут выводиться как графически, так и численно. Существует возможность оперативно редактировать схемы и повторно проводить их моделирование. Наглядное графическое представление результатов и возможность многократного повторения анализа при различных условиях позволяют детально исследовать особенности работы моделируемой схемы. Графический редактор предоставляет возможности выделять, копировать, перемещать, масштабировать, вращать, зеркально отражать как отдельные компоненты, так и группы выделенных компонентов. Взаимодействие с областью буфера обмена операционной системы Windows позволяет копировать схемы, графики и числовые результаты в другие офисные пакеты, в частности в Excel. Затем с помощью мощных вычислительных возможностей Excel выполнять расчеты практически любых количественных характеристик электроустановок.

Целью настоящей статьи является представление методики проведения моделирования распространенных преобразовательных устройств в программе МісгоСар, форматирование результатов моделирования к формату пакета Excel и расчет с его помощью энергетических показателей преобразователей. Здесь не рассматривается определение коэффициента полезного действия п электроустановки, хотя ее рассчитанные параметры без труда позволяют его определить.

### Методические особенности расчета энергетических показателей

При расчете энергетических показателей предполагается, что напряжение питающей сети является синусоидальным, а ток сети может быть несинусоидальным, т.е. в общем случае может содержать высшие гармоники.

В этом случае активная мощность периодического тока произвольной формы определяется как средняя мощность за период [1, 2]:

$$
P=\frac{1}{T}\int_0^T u\,dt
$$
.

При синусоидальном напряжении имеем важнейшее соотношение для активной мощности

$$
P = \frac{1}{T} \int_0^T u i dt = U^* I_{(1)} \cos \varphi,
$$

где  $I_{(1)}$  – действующее значение первой гармоники сетевого тока.

То есть при синусоидальном напряжениии несинусоидальном токе сети активная мощность определяется только первой гармоникой тока питающей сети и сдвигом фазы между напряжением и первой гармоникой тока.

Реактивная мощность Q при синусоидальном напряжении равна [1, 2]  $Q = U^* I_{(1)}$  sino, т.е. реактивная мощность тоже определяется только первой гармоникой тока питающей сети.

Полная мощности S равна произведению действующих значений тока и напряжения:  $S = UI$ .

Активная P и реактивная Q мощности определяют полную мощность первой гармоники тока  $S_{(1)}$ :  $S_{(1)} = (P^2 + Q^2)^{1/2}$ .

Если напряжение имеет синусоидальную форму, а ток является несинусоидальным, то  $S > S_{(1)}$ . Причина такого соотношения – наличие в полной мощности S третьей составляющей, называемой мощностью искажения Т.

### О мощности искажения Т

Наличие высших гармоник означает, что в сети имеется мощность искажения  $T$ , которая, как и реактивная мощность  $Q$ , не выполняет полезной работы, а нагружает сеть высшими гармониками тока. Рассмотрим понятие мощности искажения подробнее. Из электротехники известно [1], что несинусоидальный ток можно представить в виде разложения в ряд Фурье на первую гармонику и гармоники с более высокими частотами, кратными первой. Тогда действующее значение несинусоидального тока

$$
I = \sqrt{I_{(1)}^2 + \sum_{k=2} I_{(k)}^2}
$$

где  $I_{(1)}$  – действующее значение первой гармоники тока;  $I_{(k)}$  – действующее значение k-й гармоники, начиная со второй.

При условии синусоидального напряжения, если умножить левую и правую часть последнего уравнения на напряжение  $U$ , получим выражение для полной мощности  $S$  при наличии высших гармоник в токе:

$$
S = UI = \sqrt{S_{(1)}^2 + T^2} = \sqrt{P^2 + Q^2 + T^2}
$$

Здесь  $T = U \sqrt{\sum_{k=2} I_{(k)}^2}$  – мощность искажения, которая является составляющей полной

мощности S при несинусоидальной форме тока;  $\sqrt{\sum_{k=2} I_{(k)}^2} = I_r$  – действующее значение тока

высших гармоник.

Под мощностью гармоники тока понимается произведение действующего значения силы тока данной гармоники на действующее значение напряжения.

Гармоники тока, создаваемые нелинейными нагрузками, могут представлять собой серьезные проблемы для систем электроснабжения. Гармонические составляющие представляют собой токи с частотами, кратными основной частоте источника питания, и обусловливают появление мощности искажения. Увеличение общего действующего значения тока при наличии высших гармоник в системе приводит к увеличению потерь и перегреву всего оборудования распределенной сети электропитания, снижению коэффициента мощности, ухудшению характеристик защитных автоматов и завышению требуемой мощности электроэнергетических установок. В свою очередь высшие гармоники тока влияют на форму напряжения в системе электропитания, вызывая его несинусоидальность, которая отрицательно воздействуют на изоляцию кабельных линий электропередач. Гармоники нарушают работу многих устройств, но особенно чувствительны к ним конденсаторы, так как их сопротивление снижается пропорционально порядку (номеру) присутствующих высших гармоник. В определенных условиях могут возникать резонансные явления, приводящие к перегрузке конденсаторов и значительным искажениям кривой напряжения.

#### Основные энергетические показатели

Основным энергетическим показателем для различных типов преобразователей электрической энергии является коэффициент мощности  $K_{\text{M}}$  [2], который определяется отношением активной мощности, потребляемой из сети (определяется только первыми гармониками тока и напряжения), к полной мощности, т.е.:

$$
K_{\rm M} = P_{(1)}/S = P_{(1)} S_{(1)}/S_{(1)} S = \cos{\phi} K_{\rm M}
$$
,

где  $P_{(1)}$  – активная мощность первой гармоники; S – полная мощность; S<sub>(1)</sub> – полная мощность первой гармоники.

В выражении для коэффициента мощности имеются две составляющие созф и К<sub>и</sub>, которые называются соответственно коэффициентами сдвига и искажения. При допущении о синусоидальной неискаженной форме напряжения они характеризуют одновременно фазовый сдвиг соѕф первой гармоники сетевого тока относительно напряжения и коэффициент искажения формы сетевого тока  $K_{\mu} = I_{\phi(1)}/I_{\phi}$ , где  $I_{\phi(1)}$  - действующее значение первой гармоники сетевого тока;  $I_{\phi}$  - действующее значение полного тока сети. Подробный анализ коэффициента сдвига в регулируемых приводах постоянного и переменного тока дан в [3, 4].

Коэффициенты искажения для управляемых выпрямителей при допущении о прямоугольной форме потребляемого из сети тока (при идеальном сглаживании выпрямленного тока) равны:  $K_u=0.9$  – для однофазной мостовой схемы,  $K_u=0.955$  – для трехфазной мостовой схемы

В зарубежной литературе вместо коэффициента искажения  $K_n$  принято использовать понятие  $THD\%$  - TotalHarmonicDistortion - суммарное гармоническое искажение, которое определяется выражением:

$$
\text{THD\%} = \frac{\sqrt{\sum_{k=2} I_{(k)}^2}}{I_{(1)}} \cdot 100 \text{ .}
$$

где  $I_{(k)}$  и  $I_{(1)}$  – амплитудные или действующие значения k-й и первой гармоник тока.

Связь между  $K_n$  и THD определяется соотношениями [4]:

$$
K_{\rm H} = \frac{I_{(1)}}{I} = \frac{1}{\sqrt{1 + \text{THD}^2}}
$$
, THD =  $\frac{\sqrt{1 - K_{\rm H}^2}}{K_{\rm H}}$ 

Для трехфазной мостовой схемы при  $K_u=0.955$  будем иметь THD=31%~0.31.

Найдем связь мощности искажения Т с коэффициентом искажения  $K_n$ . Действующее значение всех высших гармоник тока равно:

$$
\sqrt{\sum_{k=2} I_{(k)}^2} = \sqrt{I^2 - I_{(1)}^2} = I\sqrt{1 - k_{\rm H}^2}
$$

Тогда мощность искажения

$$
T = U \cdot I \sqrt{1 - k_{\rm H}^2} = U \cdot I \frac{I_{(1)}}{I_{(1)}} \sqrt{1 - k_{\rm H}^2} = S_{(1)} \frac{1}{k_{\rm H}} \sqrt{1 - k_{\rm H}^2} = S_{(1)} \sqrt{\frac{1}{k_{\rm H}^2} - 1} ,
$$

где  $S_{(1)} = (P_{(1)}^2 + Q_{(1)}^2)^{0.5}$ ,  $Q_{(1)}$  – реактивная мощность первой гармоники.

Учитывая, что  $\frac{1}{k_{\rm u}^2}$  = 1+ THD<sup>2</sup>, получим

$$
T = S_{(1)}^* \text{THD},
$$

т.е. чем больше ТНD, тем больше мощность искажения Т. При этом  $K_n$  получается низким, так как в токе сети  $I_{\phi}$  слишком много высших гармоник.

Заметим, что мощность искажения T находится в квадратуре по отношению к  $S_{(1)}$ , по-<br>этому полная мощность  $S=(S_{(1)}^2+T^2)^{0.5}$  возрастает из-за THD в меньшей степени.

Далее приведены результаты оценки гармонического состава, ТНD и  $K_u$  с помощью пакета моделирования MicroCAP для двух классов полупроводниковых преобразователей, наиболее широко применяемых в настоящее время для регулируемых электроприводов постоянного (система «Управляемый выпрямитель–Д») и переменного тока (система «ПЧ–АД»).

## **Применение пакета моделирования MicroCap и офисного пакета Excel для анализа энергетических показателей**

В данном разделе поясняется, как выполняется приведение результатов моделирования в программе MicroCap к формату, используемому в программе Excel.

### **Особенности моделирования в программе MicroCap**

Рассмотрим моделирование в программе MicroCap схемы ПЧ с трёхфазным выпрямителем на входе [3, 4].

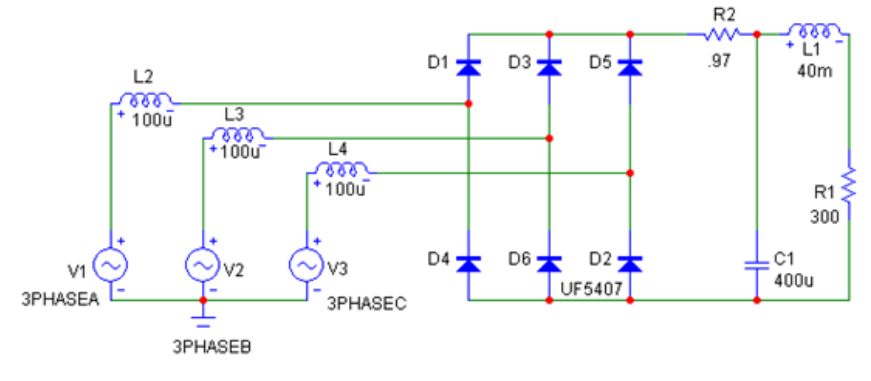

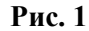

Переходим в режим анализа переходных процессов:

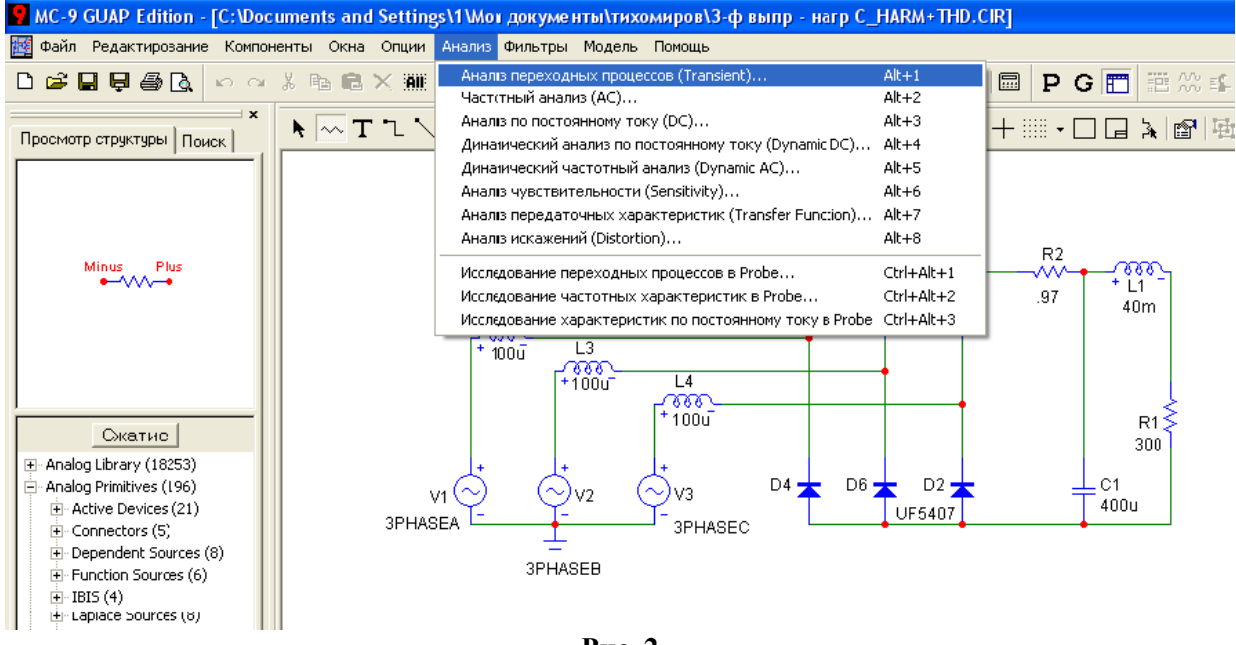

**Рис. 2**

В открывающемся окне задаём параметры расчёта переходных процессов. В строке, соответствующей графику, числовые значения которого нам нужны, нажимаем кнопку с изображением таблицы.

Запускаем анализ переходных процессов. Далее для создания необходимого числово-

го формата в таблице значений нажимаем кнопку **«Свойства» (***F***10)**. В появившемся окне нажимаем на вкладку **«Масштабы и форматы»** и изменяем формат шкалы и значений

#### на «децимальный».

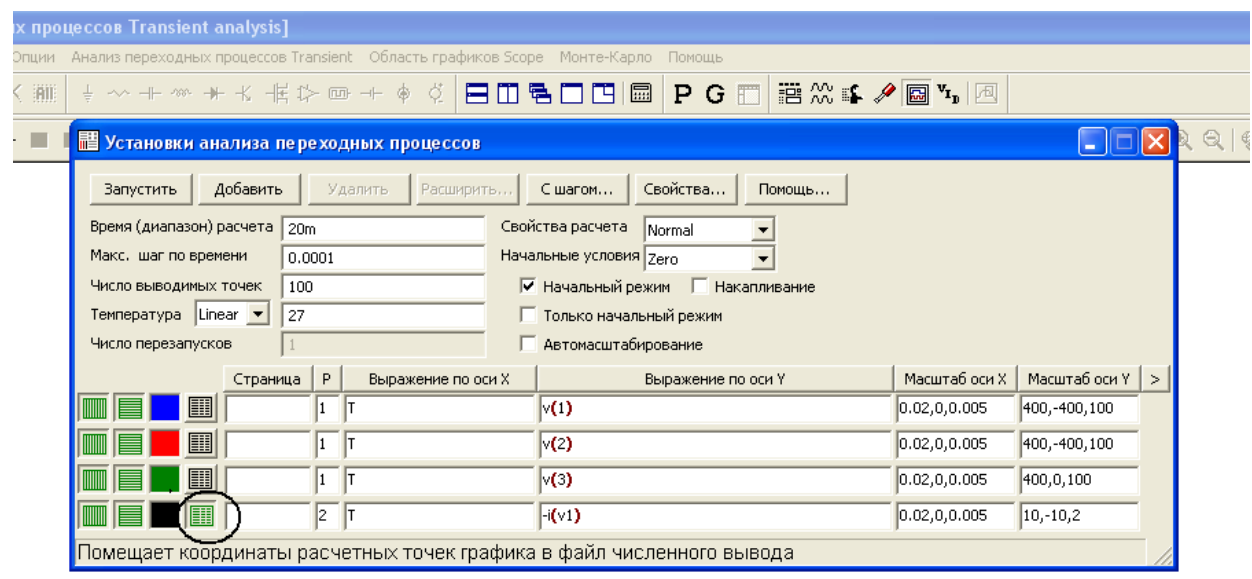

 $P$ ис. $3$ 

В полученном окне с анализом переходных процессов нажимаем на кнопку с изображением таблицы и в результате получаем числовые данные для сетевого тока в виде таблицы  $-$ рис. 4.

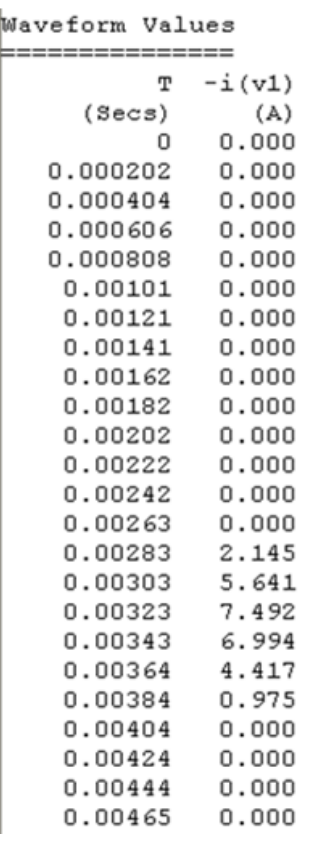

Рис. 4

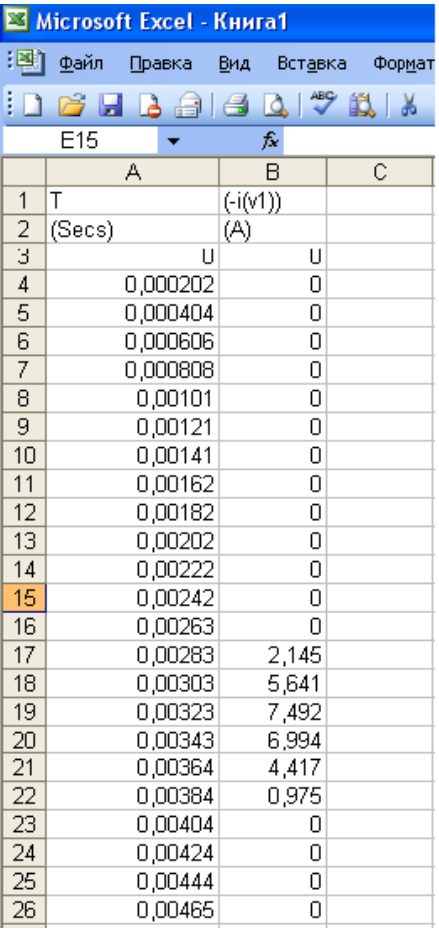

Рис. 5

Приведение результатов моделирования в программе МісгоСар к формату программы Excel

Копируем полученные в MicroCap числовые значения (рис. 4) в программу Excel (здесь приводится только фрагмент таблицы для сетевого тока). Так как программа Excel не воспринимает точку как разделитель целой и дробной частей, то приводим числовые значения MicroCap к формату Excel, для чего вызываем в Excel команду замены «Главная->Найти и выделить->Заменить...» (CtrlH) и заменяем точки на запятые, нажав кнопку «Заменить все»

Далее разделяем данные на два столбца. Для этого используем во вкладке «Данные» команду «Текст по столбцам». Устанавливаем формат данных «фиксированной ширины», нажимаем Далее, проверяем ширину столбцов, нажимаем Далее и Готово. В результате получаем требуемый вид таблицы - рис. 5:

## Методика расчета энергетических показателей преобразовательных устройств при синусоидальном напряжении с помощью компьютерных пакетов MicroCap и Excel

### Определение активной мощности первой гармоники

Аналогично графику тока переносим из программы МісгоСар в программу Excel и форматируем значения графика напряжения фазы сети (для той же фазы, что и ток). Активная мощность равна среднему значению от мгновенной мощности. Находим мгновенную мощность, перемножив столбцы тока и напряжения.

Для определения активной мощности ставим курсор в ячейку, расположенную под столбцом значений мгновенной, и используем функцию «СРЗНАЧ».

### Расчет полной мощности первой гармоники  $S_{(1)}$

Полная мощность первой гармоники определяется соотношением:

$$
S_{(1)}=U^*I_{(1)}
$$

Для определения полной мощности первой гармоники находим в МісгоСар амплитудное значение первой гармоники тока  $I_{M(1)}$  с помощью функции harm [5], амплитудное значение первой гармоники фазного напряжения известно  $U<sub>M</sub> = 310$  В. Тогда полная мошность первой гармоники может быть рассчитана в Excel по соотношению:

$$
S_{(1)}=U^*I_{(1)}=U_{\rm M}^*I_{\rm M(1)}/2.
$$

#### Расчет мошности искажения Т

Мощность искажения Т определяется по выражению:

$$
T = S_{(1)}^* \text{THD}.
$$

Здесь ТНD берется из результатов моделирования в МісгоСар, где имеется стандартная расчетная функция **thd** [5].

### **Pacyet coso**

Значение соѕф может быть определено в программе Excel по формуле:

$$
\cos\varphi = P/S_{(1)}.
$$

Здесь же можно определить и угол  $\varphi = \arccos(\cos\varphi)$  и  $\sin\varphi$ .

### Расчет реактивной мощности О

Реактивная мощность Q рассчитывается в программе Excel по выражению:

$$
Q = S_{(1)} * \sin \varphi.
$$

После расчета составляющих полной мощности Р, Т и О может быть рассчитана общая полная мощность с учетом высших гармоник по соотношению:

$$
S=U^*I=(S_{(1)}^2+\overline{T}^2)^{0,5}=(P_{(1)}^2+Q_{(1)}^2+\overline{T}^2)^{0,5}.
$$

## Расчет коэффициента искажения Ки

Коэффициент искажения Ки при рассчитанном значении ТНD определяется по формуле:

$$
K_{\rm H} = \frac{1}{\sqrt{1 + \text{THD}^2}}
$$

Расчет коэффициента мощности

$$
K_{\rm M} = \cos \varphi^* K_{\rm M}.
$$

## Примеры расчета энергетических показателей и их анализ

### 1. Трехфазный управляемый выпрямитель в режиме прерывистого тока

В [4] был выполнен анализ гармонического состава для этой схемы, но не были рассчитаны все энергетические показатели [3]. Схема моделирования в МісгоСар показана на рис. 6.

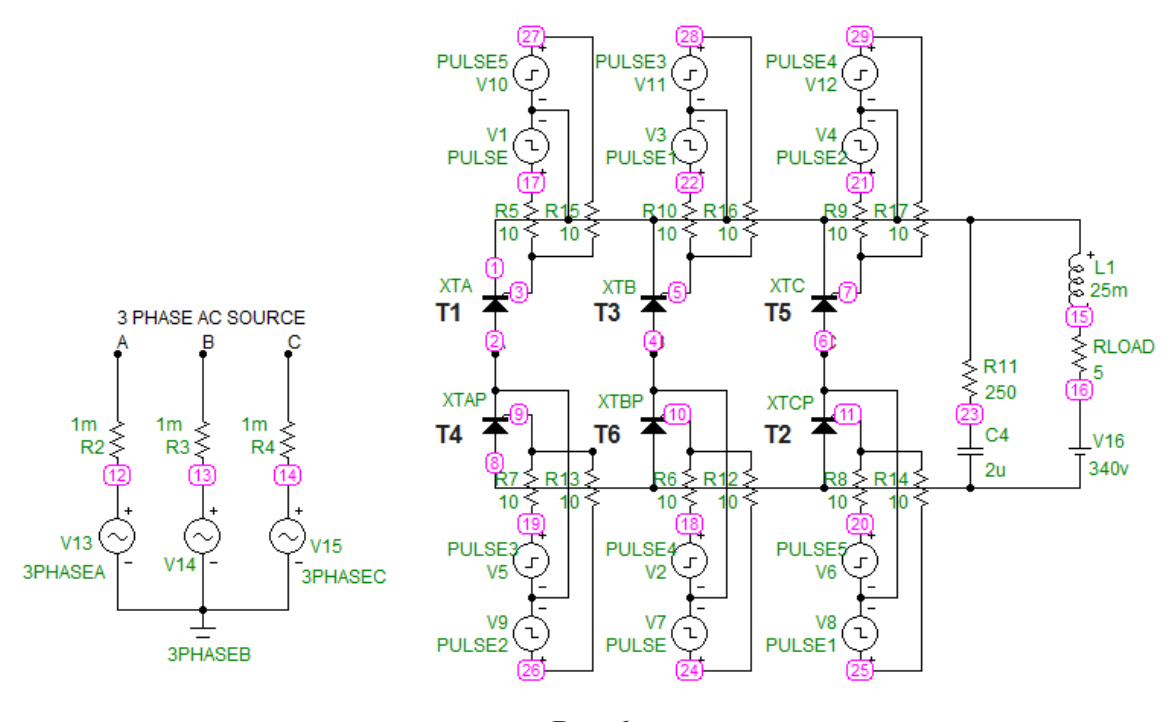

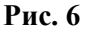

Диаграммы моделирования в МісгоСар (рис. 7).

С использованием изложенной ранее методики получены следующие результаты расчета энергетических показателей.

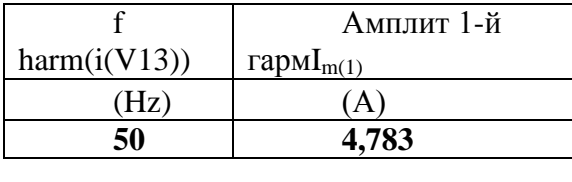

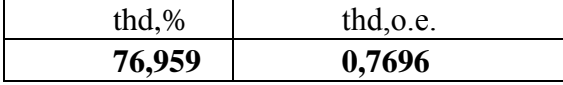

Активная мощность равна среднему значению от мгновенной мощности, которая находится с помощью Excel путем перемножения числовых мгновенных значений тока и напряжения сети. По мгновенной мощности с помощью Excel находится среднее значение:  $P = 595,817$  Br.

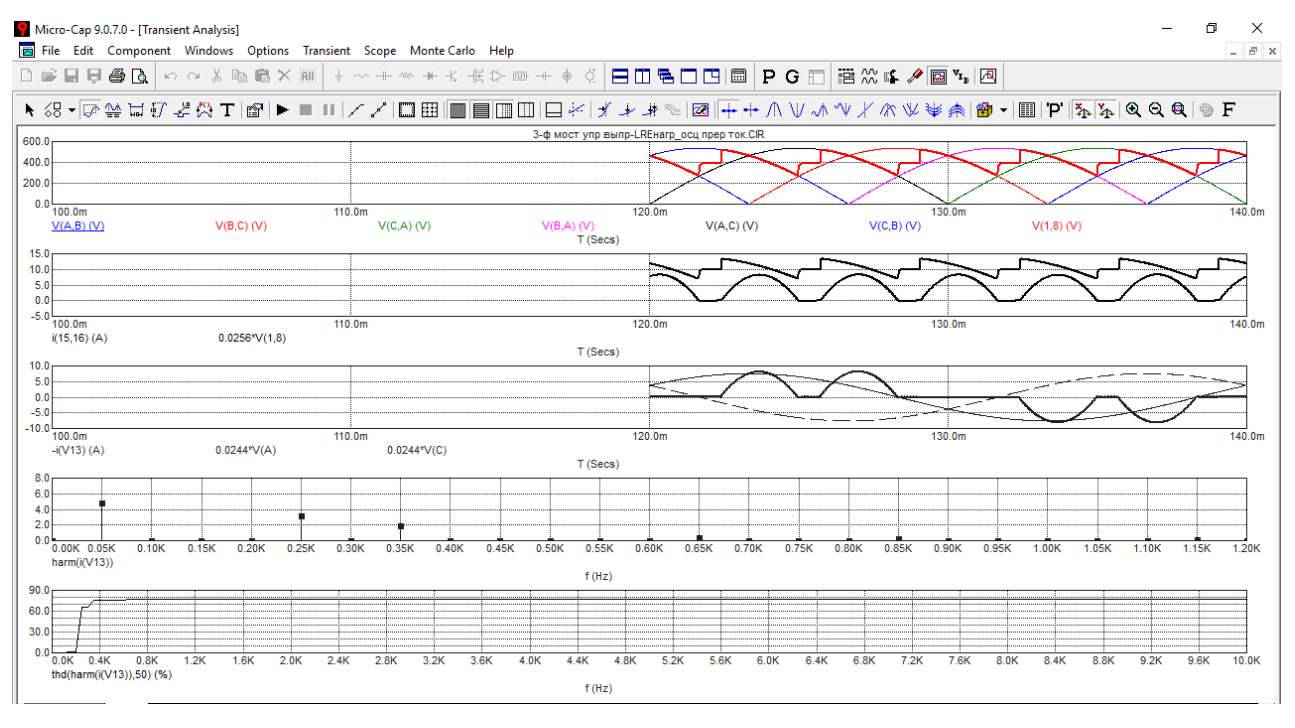

Рис. 7

Напоминаем, что активная мощность определяется только первой гармоникой тока, т.е. равна активной мощностипервой гармоники  $P_{(1)}$ .

Определим полную мощность первой гармоники  $S_{(1)}$  через найденное ранее амплитудное значение  $I_{m(1)}$ первой гармоники тока:

 $S_{(1)}=U^*I_{(1)}=U_M*I_{M(1)}/2=310*4,783=741,365 \text{ BA}.$ 

Мощность искаженияТ:

 $T = S_{(1)}$ \*THD=570,547 BA.

Найдем соѕф по соотношению соѕф= $P/S_{(1)}$ :  $cos\phi=0,804$ ;  $\phi=0,637$  pag=36,52 rpag; $sin\phi=0,595$ . Тогда значение реактивной мощности Q равно:  $Q = S_{(1)}$ \*sin $\varphi$ =441,16 BAP.

Коэффициент искажения рассчитывается через ТНD:  $K_u$ =0,792.

Коэффициент мощности:  $K_M = \cos \varphi * K_M = 0,637$ .

Из полученных результатов видно, что трехфазный управляемый выпрямитель, работающий в режиме прерывистого тока, имеет сравнительно низкий коэффициент искажения  $K_{\rm u}$ , существенно ниже единицы, что свидетельствует о высоком содержании высших гармоник, т.е. режим прерывистого тока неблагоприятно сказывается на гармоническом составе сетевого тока и его желательно избегать. При этом выпрямленный ток (ток электродвигателя постоянного тока) имеет существенные пульсации, что вызывает дополнительный нагрев электродвигателя и ухудшает коммутацию в коллекторно-щеточном устройстве. Кроме того, из-за фазового способа регулирования выпрямленного напряжения такой преобразователь потребляет реактивную мощность  $Q$ , зависящую от угла управления α, который примерно равен фазовому углу сдвига тока ф. Поэтому коэффициент мощности  $K<sub>M</sub>$  получается тем ниже, чем меньше выпрямленное напряжение, т.е. чем больше угол управления а.

### 2. ПЧ с трехфазным выпрямителем на входе [4]

Схема моделирования в МісгоСар показана на рис. 8.

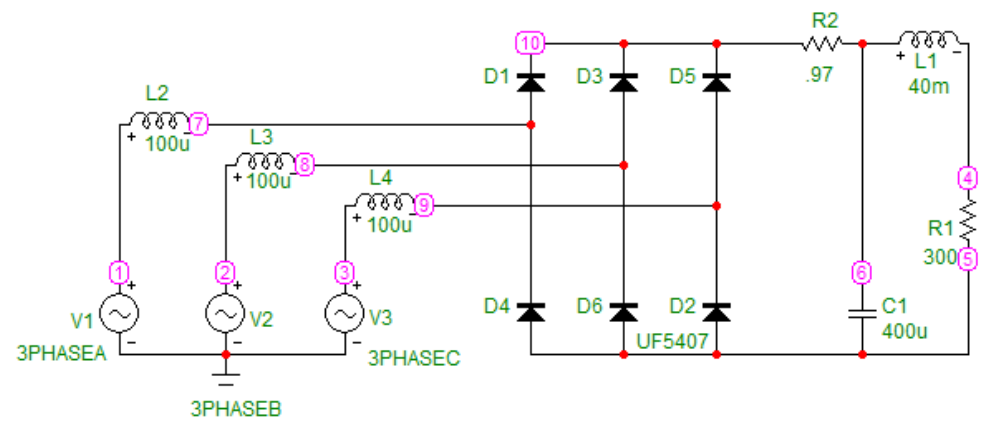

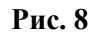

Диаграммы моделирования в МісгоСар (рис. 9).

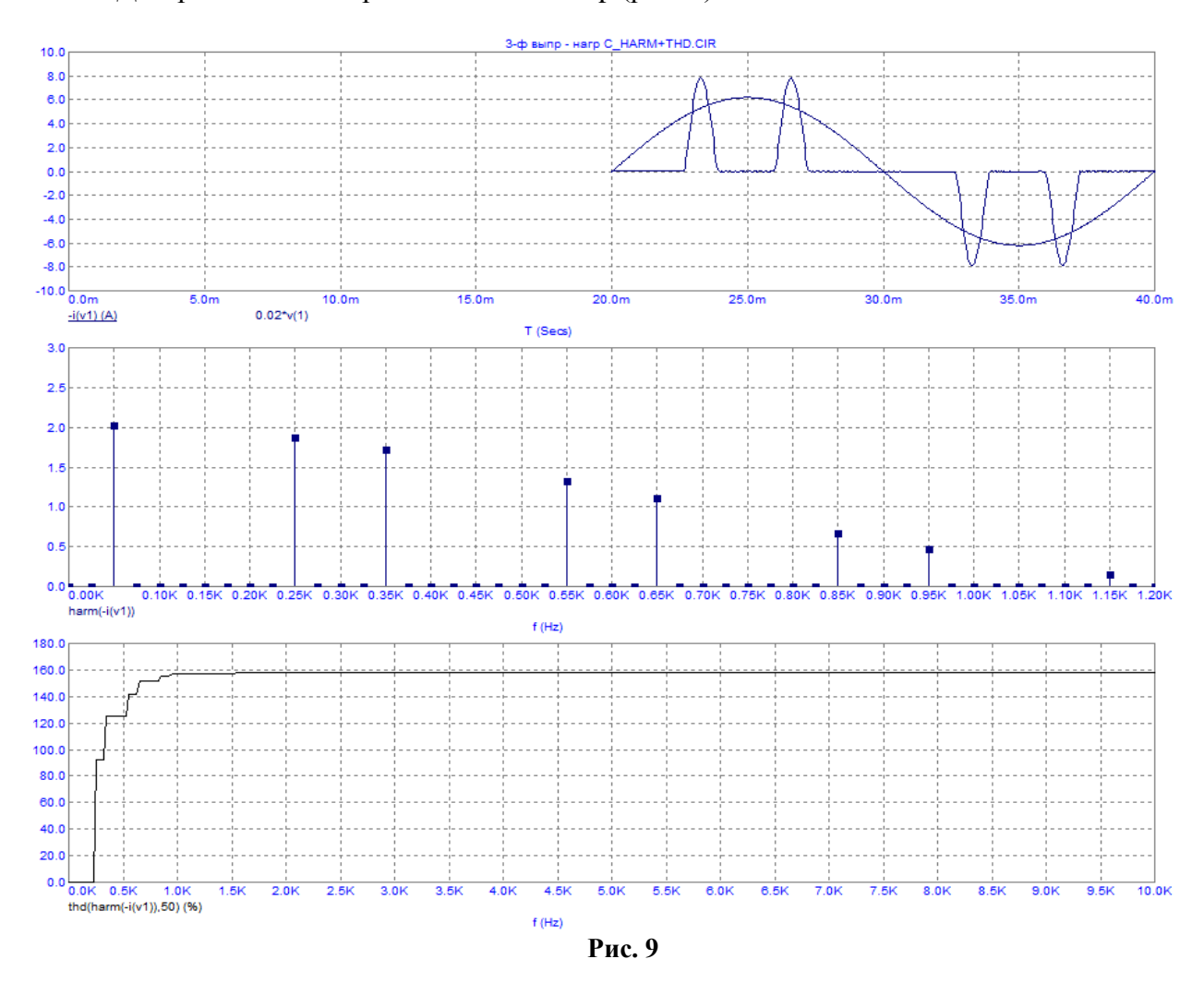

Результаты расчета энергетических показателей.

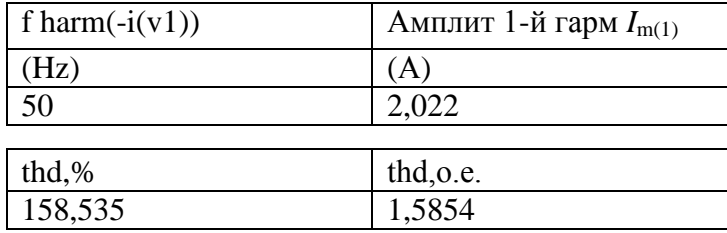

По мгновенной мощности с помощью Excel находится активная мощность:

 $P=312,929$  Br.

Напоминаем, что активная мошность определяется только первой гармоникой тока. т.е. равна активной мощности первой гармоники  $P_{(1)}$ .

Определим полную мощность первой гармоники  $S_{(1)}$ через найденное ранее амплитудное значение  $I_{m(1)}$  первой гармоники тока:

$$
S_{(1)}=U^*I_{(1)}=U_M*I_{M(1)}/2=313,410BA.
$$

Мошность искажения Т:

$$
T = S_{(1)}^* \text{THD} = 496,865 \text{ BA}
$$

Найдем соѕф по соотношению соѕф= $P/S_{(1)}$ :

 $cos\varphi=0.998$ ;  $\varphi=0.055$  pag=3,172 rpag;  $sin\varphi=0.055$ .

Тогда значение реактивной мощности О равно:

$$
Q = S_{(1)}
$$
\*sin $\phi$ =17,34BAP.

Коэффициент искажения рассчитывается через ТНD:  $K_u = 0.534$ .

Коэффициент мощности:  $K_{\text{M}} = \cos \varphi^* K_{\text{M}} = 0.533$ .

Из полученных результатов видно, что преобразователь частоты с трехфазным выпрямителем на входе (основная масса применяемых ПЧ) имеет соѕф, близкий к единице, т.е. не потребляет реактивной мощности. Но из-за большого содержания высших гармоник в сетевом токе очень велика мощность искажения T (она даже больше потребляемой активной мощности P), коэффициент искажения  $K_{\mu}$  очень мал и поэтому коэффициент мощности  $K_{\mu}$ является очень низкой величиной. Причем даже несколько ниже, чем при однофазном подключении ПЧ к сети [3, 4].

# 3. ПЧ с трехфазным выпрямителем на входе при применении резонансного **LC-фильтра** [4]

Применение фильтра на входе ПЧ позволяет значительно улучшить гармонический состав сетевого тока, уменьшить мощность искажения  $T$  и повысить коэффициент мощности  $K_M$ . Схема моделирования в МісгоСар (рис. 10).

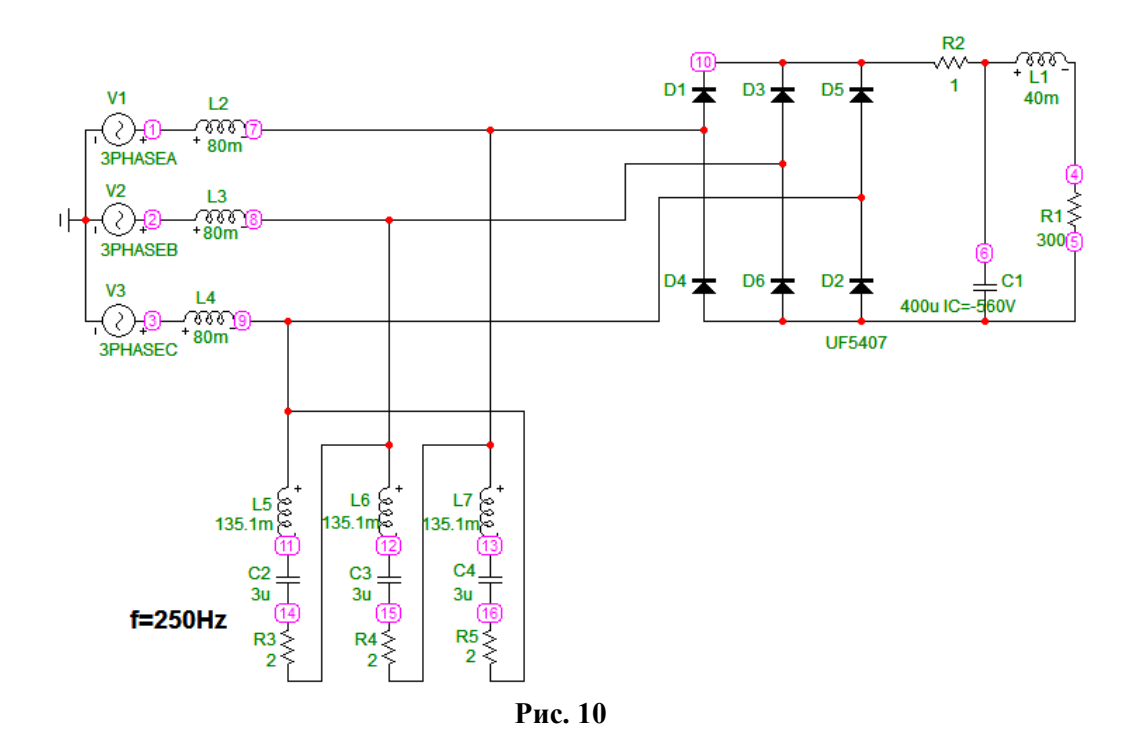

Диаграммы моделирования в МісгоСар (рис. 11).

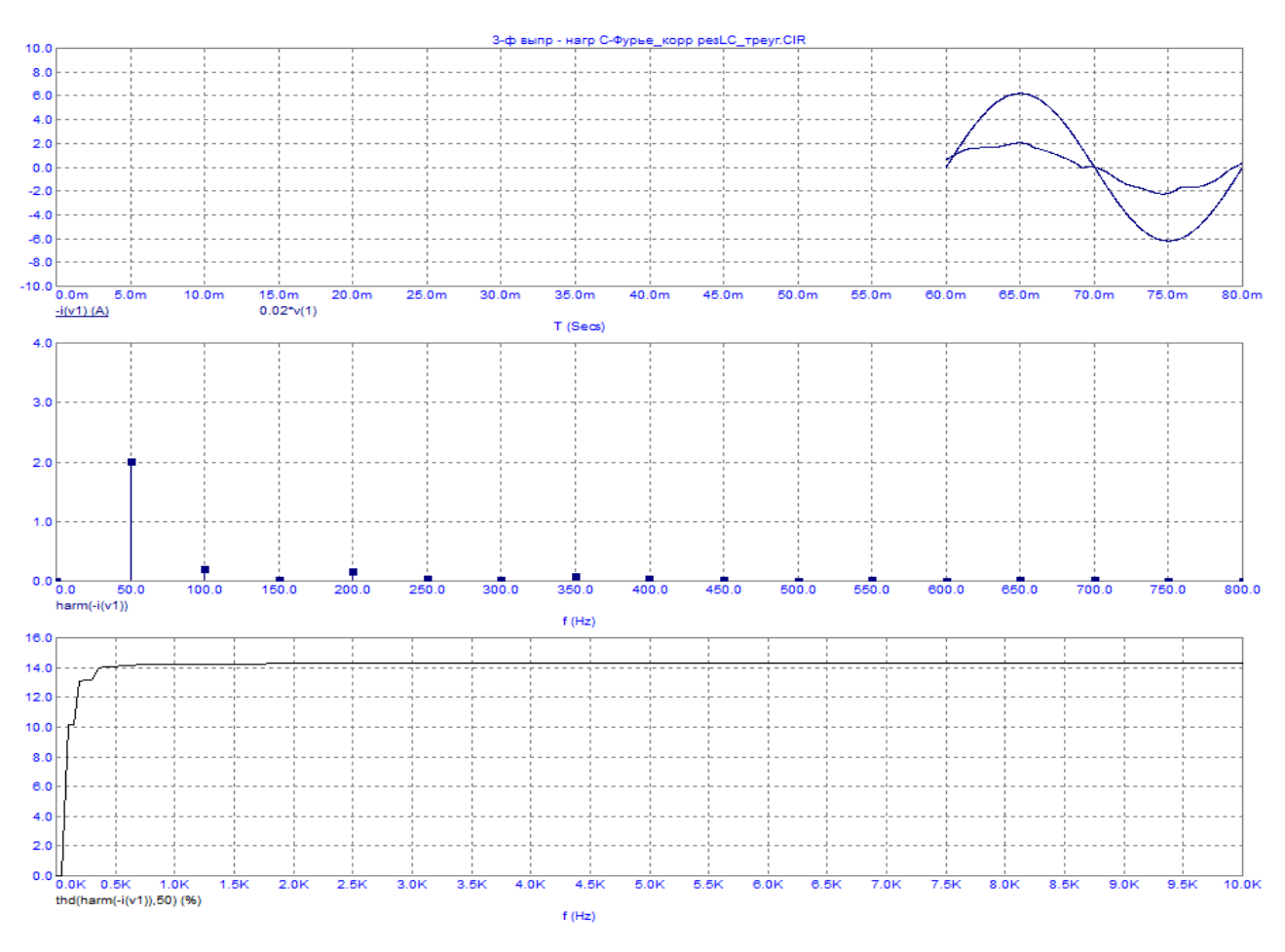

**Рис. 11**

Результаты расчета энергетических показателей.

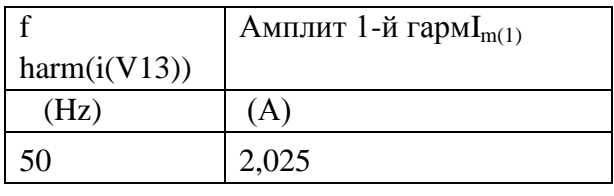

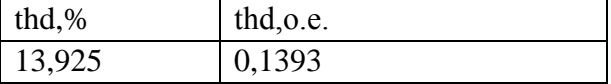

По мгновенной мощности с помощью Excel находится активная мощность:

*Р*=310,3948 Вт.

Напоминаем, что активная мощность определяется только первой гармоникой тока, т.е. равна активной мощности первой гармоники *Р*(1).

Определим полную мощность первой гармоники *S*(1)через найденное ранее амплитудное значение *I*m(1)первой гармоники тока:

$$
S_{(1)}=U^*I_{(1)}=U_{\rm M}^*I_{\rm M(1)}/2=313,875BA.
$$

Мощность искажения *Т*:

$$
T = S_{(1)}
$$
\*THD=43,707BA.

Найдем соѕф по соотношению соѕф= $P/S_{(1)}$ :

 $cos\varphi=0.989$ ;  $\varphi=0.149$  pag = 8.54 rpag;  $sin\varphi=0.0149$ .

Тогда значение реактивной мощности  $Q$  равно:

 $Q = S_{(1)}$ \*sino=46,61BAP.

Коэффициент искажения рассчитывается через ТНD:  $K_u = 0.990$ .

Коэффициент мощности:  $K_{M} = \cos \varphi * K_{H} = 0.979$ .

Из полученных результатов видно, что применение резонансного фильтра обеспечивает наилучшие энергетические показатели, которые удовлетворяют всем российским требованиям к качеству электроэнергии.

Если увеличить емкость конденсатора резонансного фильтра с 3мкФ до 5мкФ, а другие его параметры оставить без изменений, то фильтр становится фильтро-компенсирующим устройством.

Диаграммы моделирования в МістоСар (рис. 12).

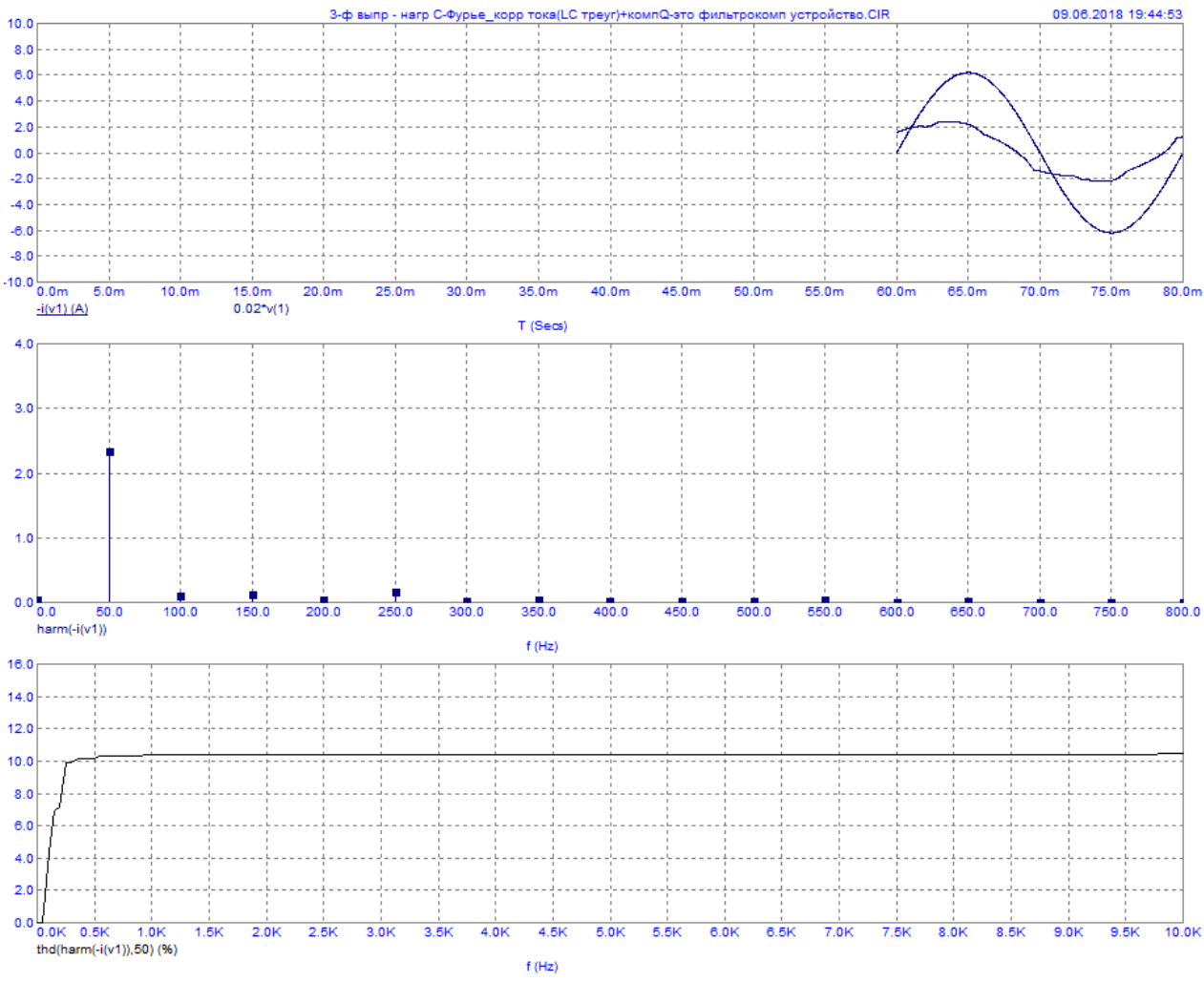

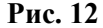

Видно, что ток сдвинулся в сторону опережения, т.е. схема генерирует реактивную мощность, которая может быть использована, например, для компенсации реактивной мощности нерегулируемых асинхронных короткозамкнутых двигателей. С помощью Excel по приведенной ранее методике можно подобрать емкость конденсатора резонансного фильтра, чтобы величина генерируемой реактивной была равна требуемой величине.

#### **Заключение**

Компьютерные программы предоставляют богатые возможности как для изучения рабочих процессов в электроустановках, так и для расчета энергетических показателей электрооборудования. Для изучения рабочих процессов нами была выбрана широко распространенная программа моделирования электронных устройств MicroCap [5, 6], а в качестве инструмента для расчета энергетических показателей был применен офисный пакет MicrosoftExcel.

С помощью указанных программ были проанализированы все энергетические показатели наиболее распространенных преобразовательных устройств [3, 4]. Этот анализ позволил выявить достоинства и недостатки этих устройств в различных рабочих режимах, дать рекомендации по улучшению их режимов.

При использовании тиристорных управляемых выпрямителей в составе электроприводов постоянного тока не следует допускать режим прерывистого тока в широком диапазоне нагрузок, так как это приводит к существенному ухудшению гармонического состава сетевого тока. Самым простым способом не допустить этого является применение сглаживающего дросселя в цепи выпрямленного тока, от установки которого в настоящее время часто отказываются.

Доказано, что преобразователи частоты, работающие в составе электроприводов переменного тока и постепенно вытесняющие тиристорные управляемые выпрямители в составе электроприводов постоянного тока, не обладают высокими энергетическими показателями. Это противоречит широко распространенному мнению об их высокой энергетической эффективности.

Преобразователи частоты имеют соѕо, близкий к единице, т.е. не потребляют из питающей сети реактивной мощности. Но гармонический состав потребляемого из сети тока можно назвать просто отвратительным, а бороться с широким спектром высших гармоник гораздо сложнее, чем с реактивной мощностью, которая потребляется только по первой гармонике.

При применении мощных преобразовательных устройств необходимо уделять пристальное внимание анализу их энергетических показателей, чтобы иметь возможность бороться с негативным влиянием преобразователей на питающую сеть.

В данной работе предлагается универсальная методика и инструментарий для расчета энергетических показателей преобразовательных устройств, которые обеспечивают высокую достоверность результатов.

#### **Библиографический список**

- 1. <http://www.toehelp.ru/theory/toe/lecture07/lecture07.html> интернет-учебник по ТОЭ.
- **2. Руденко, В.С.** Преобразовательная техника / В.С. Руденко, В.И. Сенько, И.М. Чиженко. Киев: Вища школа, 1983. – 431 с.
- 3. **Тихомиров, В.А.** Технические и экономические аспекты применения регулируемых приводов постоянного и переменного тока / В.А. Тихомиров, В.Г. Титов, С.В. Хватов // Труды НГТУ им. Р.Е. Алексеева. – Нижний Новгород. – 2010. – №4 (83). – С. 190–204.
- 4. **Тихомиров, В.А.** Сравнительный анализ гармонического состава сетевого тока управляемых выпрямителей и преобразователей частоты / В.А. Тихомиров, С.В. Хватов // Труды НГТУ им. Р.Е. Алексеева. – Нижний Новгород. – 2011. – №3 (90). – С. 204–214.
- 5. **Разевиг, В.Д.** [Схемотехническое моделирование с помощью Micro-CAP 7.](http://www.bolero.ru/cgi-bin/dsc.cgi?14141711&partner=kittenk&new=1) Горячая линия-Телеком, 368 с. 621.38 Р-17 /2003 – 9 аб, 2 чз
- 6. **Коротков, А.С.** Основы компьютерного проектирования и моделирования РЭС: учеб. пособие и лабораторный практикум / А.С. Коротков, Д.В. Морозов. – СПб.: Изд-во СПбГПУ,  $2004. - 68$  c.

*Дата поступления в редакцию 12.06.2018*

## **V.A. Tikhomirov**

# **METHOD OF CALCULATION OF ENERGY INDICATORS OF CONVERSION DEVICES**

Nizhny Novgorod state technical university n.a. R.E. Alekseev

Purpose: Modern electrical installations for powering various devices and electric drive systems, as a rule, contain converter devices. It is very important to have a tool for studying the processes occurring in converter systems.

**Methodology:** In addition to this, it is necessary to have a tool for obtaining quantitative estimates of the energy indicators of electrical installations that have transformers in their composition.

**Results:** A technique is proposed for calculating the energy performance of various converter devices using personal computers and software tools running on the most common Windows platform at the moment.

*Key words*: converter devices, energy indicators, calculation technique, computer simulation and calculation packages.